## Sample 1:

I have a number. Should you guess my number, I will say "You guessed my number." Otherwise, I will say "Lower" when your guess was too high, and I will say "Higher" when your guess was too low.

For example:

| my number | your guess |                        |
|-----------|------------|------------------------|
| 5         | 3          | Higher                 |
|           | 6          | Lower                  |
|           | 4          | Higher                 |
|           | 5          | You guessed my number. |

On the following page, there is a flowchart for a program that will take as input the value of my number and the value of your guesses, and that will output my response to each guess.

For Example:

| Input: 5 | No output. |                        |
|----------|------------|------------------------|
| Input: 3 | Output:    | Higher                 |
| Input: 6 | Output:    | Lower                  |
| Input: 4 | Output:    | Higher                 |
| Input: 5 | Output:    | You guessed my number. |

On the page after the flowchart, please convert the program from the flowchart into JAVA.

# Flowchart:

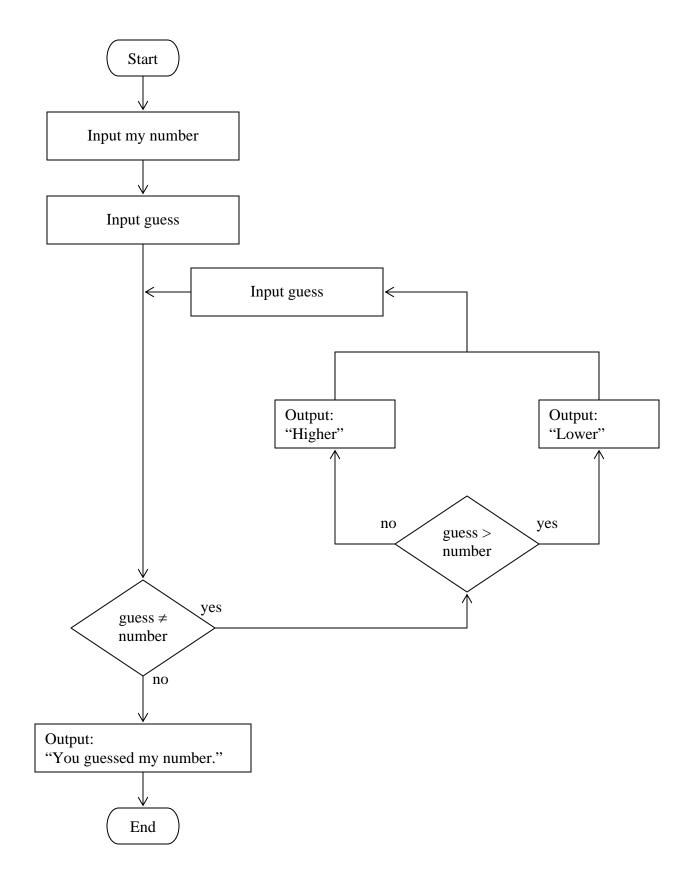

## **Program:**

```
import java.util.Scanner;
public class Sample1
ł
 public static void main( String args [] )
  {
     Scanner scan = new Scanner(System.in);
     int myNumber = scan.readInt();
     int guess = scan.readInt();
     while (guess != myNumber)
     {
       if (guess > myNumber)
          System.out.println("Lower");
       else
          System.out.println("Higher");
       guess = scan.readInt();
     }
     System.out.println("You guessed my number.");
```

#### Sample 2:

The triangular numbers are as follows:

The series begins with 1 (the first triangular number). To calculate the n<sup>th</sup> triangular number, n is added to the previous triangular number. For example, the fourth triangular number is calculated by adding 4 to the third triangular number (which is 6), i.e. 10 = (1 + 2 + 3) + 4.

We need a program that takes a single integer n as input and outputs which triangular number it is or 0 if it is not a triangular number.

For example:

| <u>n</u> | <u>output</u> |                                                |
|----------|---------------|------------------------------------------------|
| 15       | 5             | // 15 is the 5 <sup>th</sup> triangular number |
| 7        | 0             | // 7 is not a triangular number                |
| -1       | 0             | // -1 is not a triangular number               |

On the following page, there is a flowchart for a program that will take as input a single integer n, and that will output which triangular number it is or 0 if it is not a trinangular number.

For Example:

| Input: | 15 | Output: | 5 |
|--------|----|---------|---|
| Input: | 7  | Output: | 0 |
| Input: | -1 | Output: | 0 |

On the page after the flowchart, please convert the program from the flowchart into JAVA.

# Flowchart:

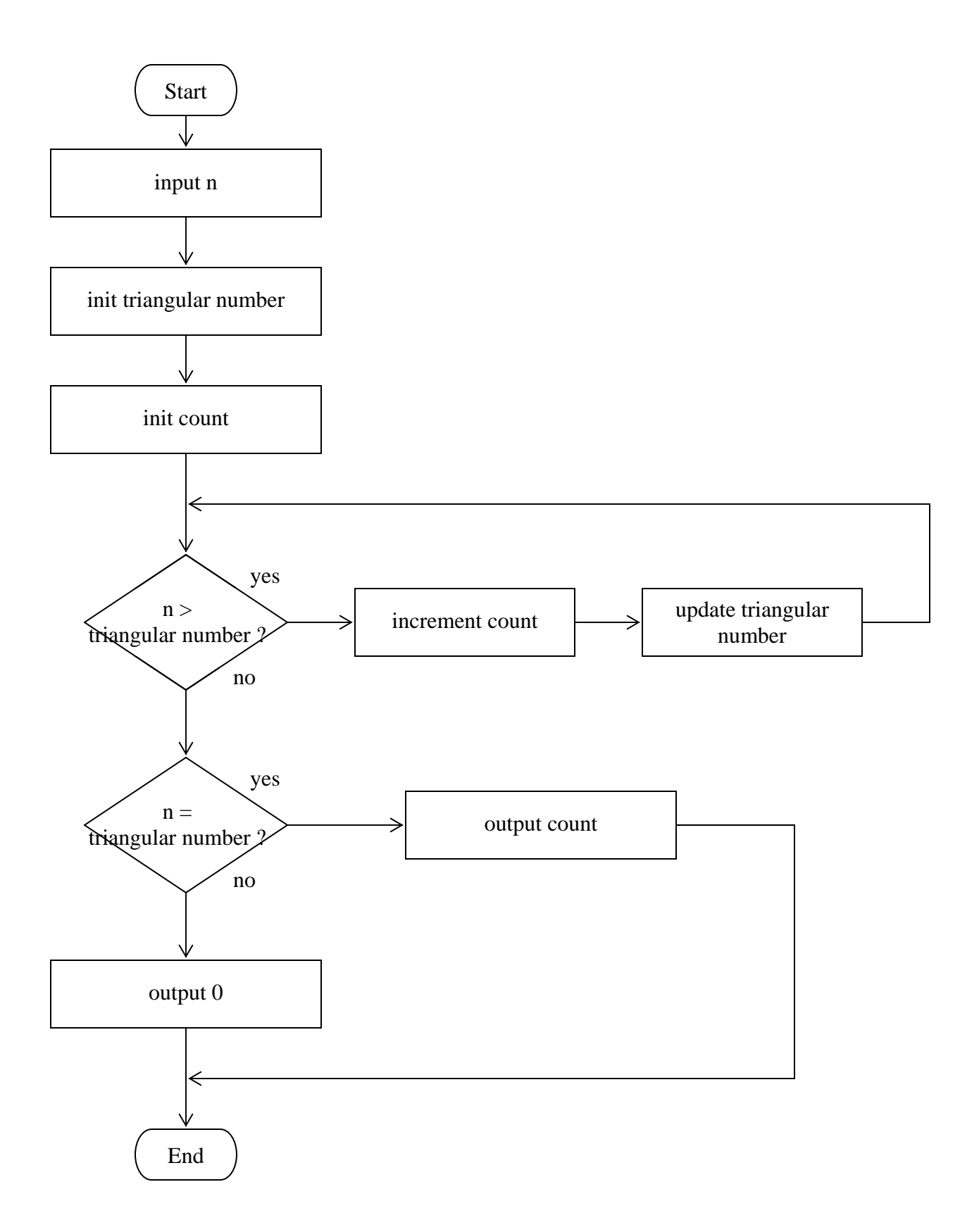

## **Program:**

```
import java.util.Scanner;
public class Sample2
{
 public static void main( String args [] )
  {
     Scanner scan = new Scanner(System.in);
     int n = scan.readInt();
     int triangularNumber = 0;
     int count = 0;
     while (n > triangularNumber)
     {
       count++;
       triangularNumber += count;
     }
     if (n == triangularNumber)
       System.out.println(count);
     else
       System.out.println(0);
```

} }